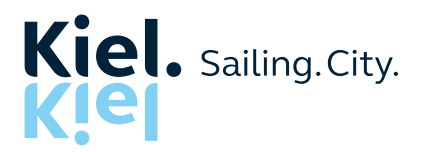

Landeshauptstadt Kiel Referat für Wirtschaft EU-Regiestelle Rathaus Fleethörn 9 24103 Kiel [eu-regiestelle@kiel.de](mailto:eu-regiestelle%40kiel.de?subject=)

Antrag-Nummer: Eingang:

(bitte nicht ausfüllen)

# Förderung wirtschaftlicher Aktivitäten mit den Städten Kolding und Aarhus

**Finanzierungsplan** 

#### Projekttitel:

Antragssteller\*in:

Wir möchten Sie darauf hinweisen, dass die Allgemeinen Nebenbestimmungen für Zuwendungen zur Projektförderung der Landeshauptstadt Kiel, die städtischen Zuwendungsrichtlinien in der jeweils letzten Fassung sowie die Rahmenbedingungen für dieses Projekt gelten. Deshalb möchten wir Sie bitten, insbesondere folgende Punkte bei der Kalkulation Ihres Finanzierungsplans zu beachten:

- Das Merkblatt zu den förderfähigen Kosten.
- Der\*Die Zuwendungsempfänger\*in darf seine Beschäftigten nicht besserstellen als vergleichbare Beschäftigte im öffentlichen Dienst ("Besserstellungsverbot"). Das Besserstellungsverbot ist verletzt, wenn die beschäftigte Person der\*des Zuwendungsempfänger\*s\*in ein höheres Entgelt erhält als vergleichbare Beschäftigte der Zuwendungsgeberin nach dem TVöD erhalten würden.
- Der Bewilligung zu Grunde liegende Kosten- und Finanzierungsplan ist hinsichtlich des Gesamtergebnisses verbindlich. Die darin enthaltenen Eigenmittel und Einnahmen (insbesondere Zuwendungen, Leistungen Dritter) des Zuwendungsempfängers sind als Deckungsmittel für alle zuwendungsfähigen Ausgaben einzusetzen.
- Die Zuwendung ist wirtschaftlich und sparsam zu verwenden.

Sie haben die Möglichkeit, Ihren eigenen Finanzplan zu erstellen oder die folgende Vorlage zu nutzen. Bei der Erstellung eines eigenen Finanzierungsplans, bitten wir Sie, sich an unserer detaillierten Aufstellung der einzelnen Kostenarten zu orientieren.

## **Detaillierte Aufstellung der einzelnen Kostenarten**

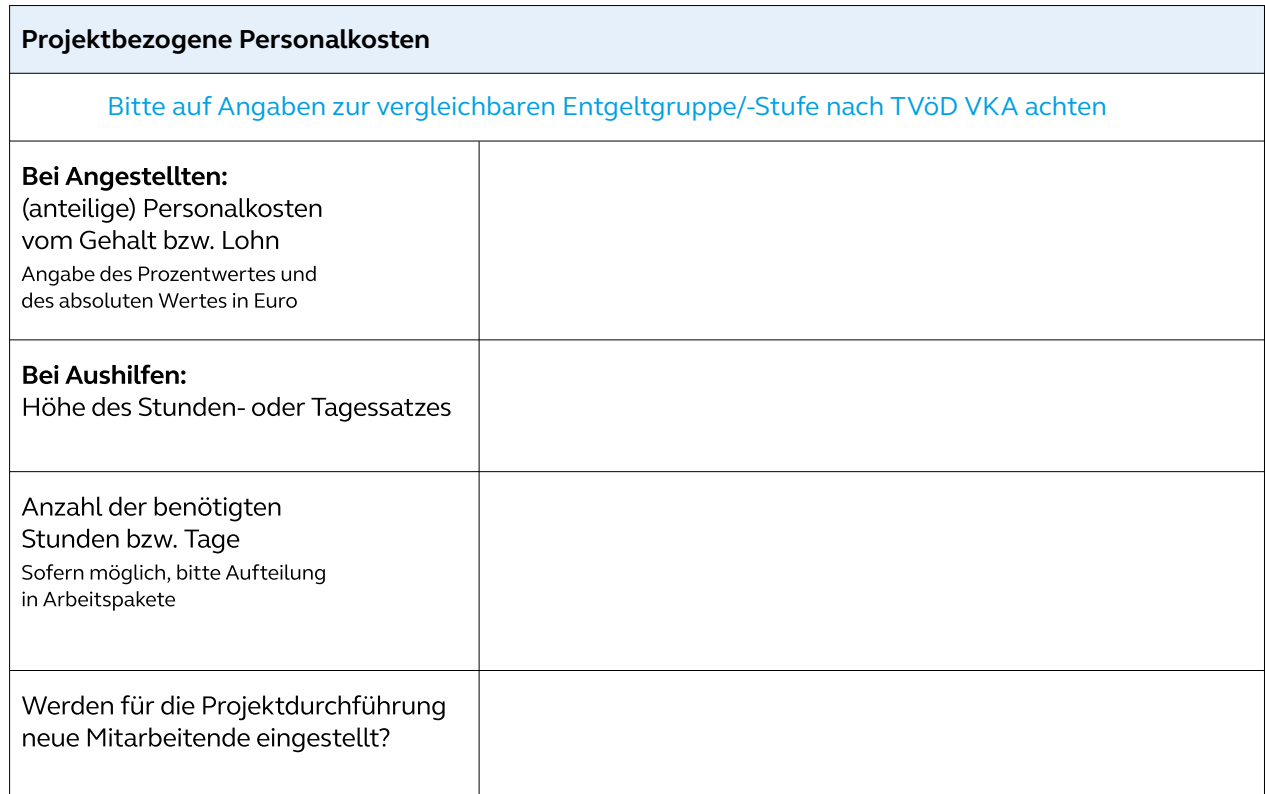

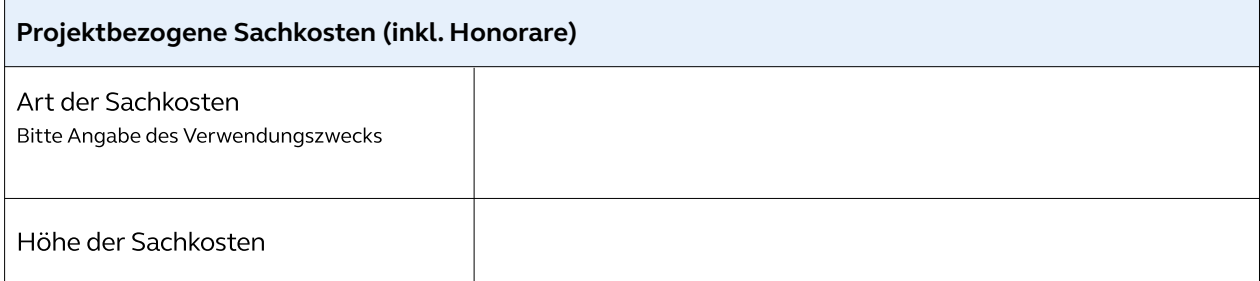

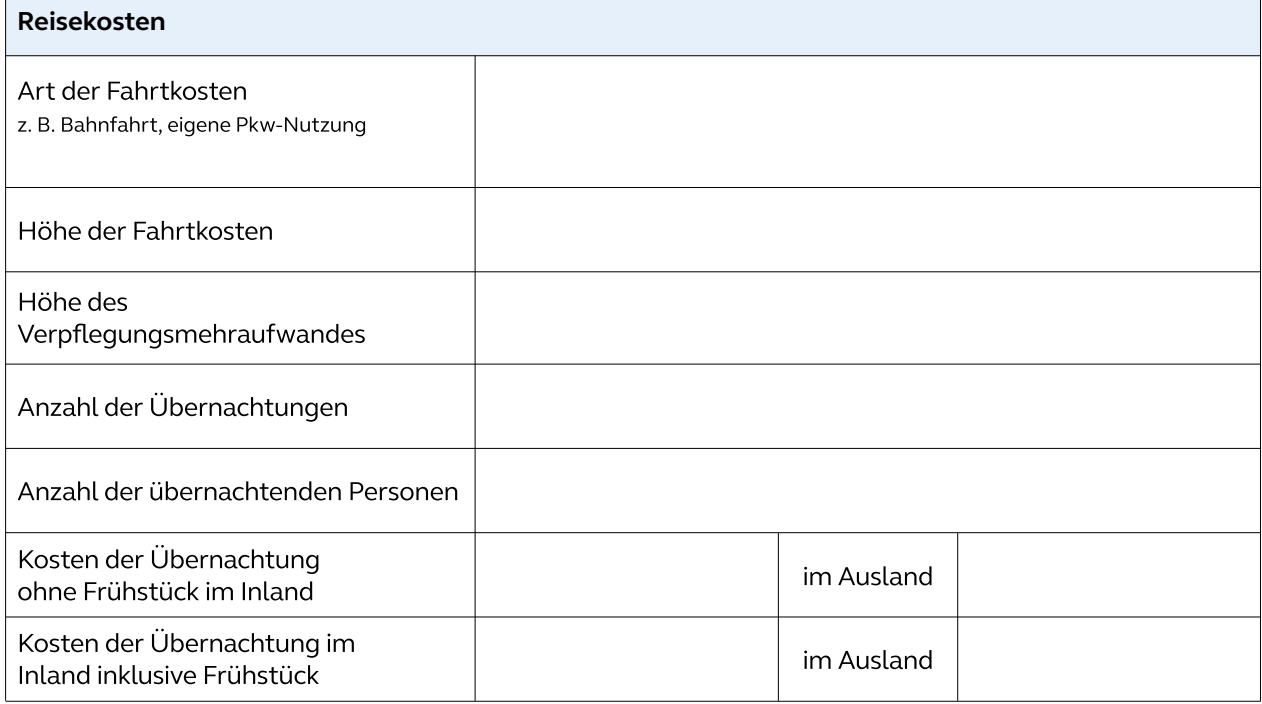

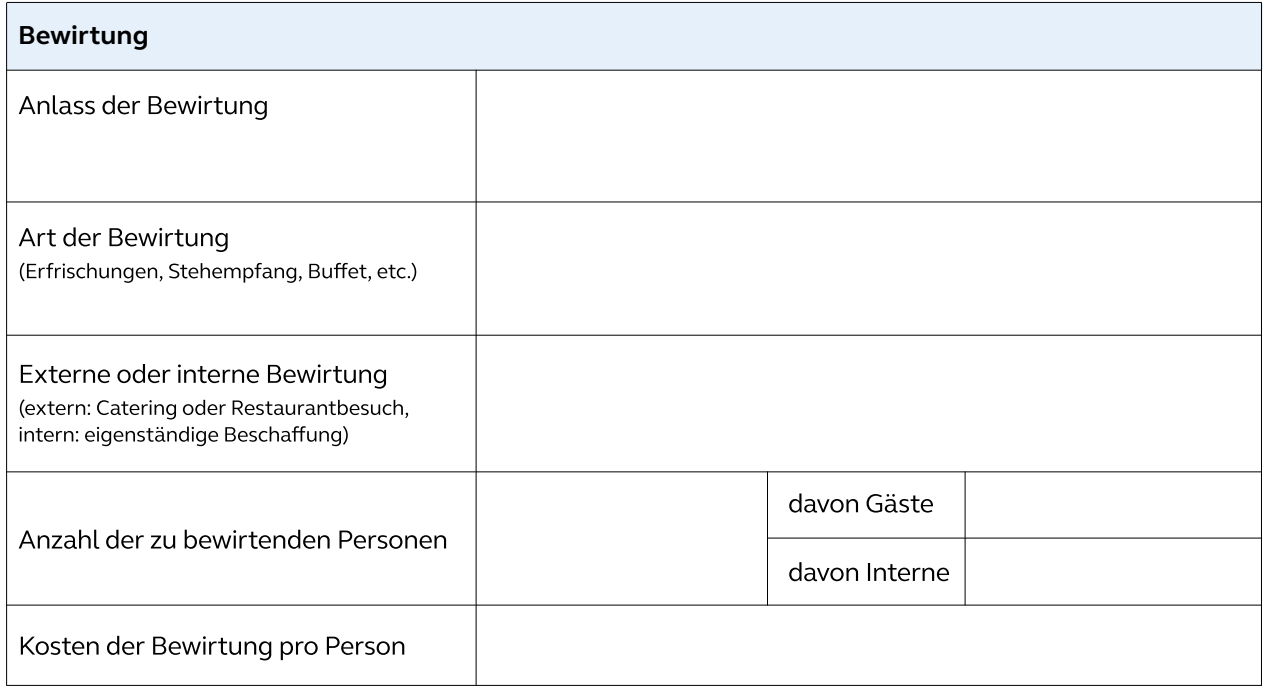

### **Gesamter Finanzierungsplan**

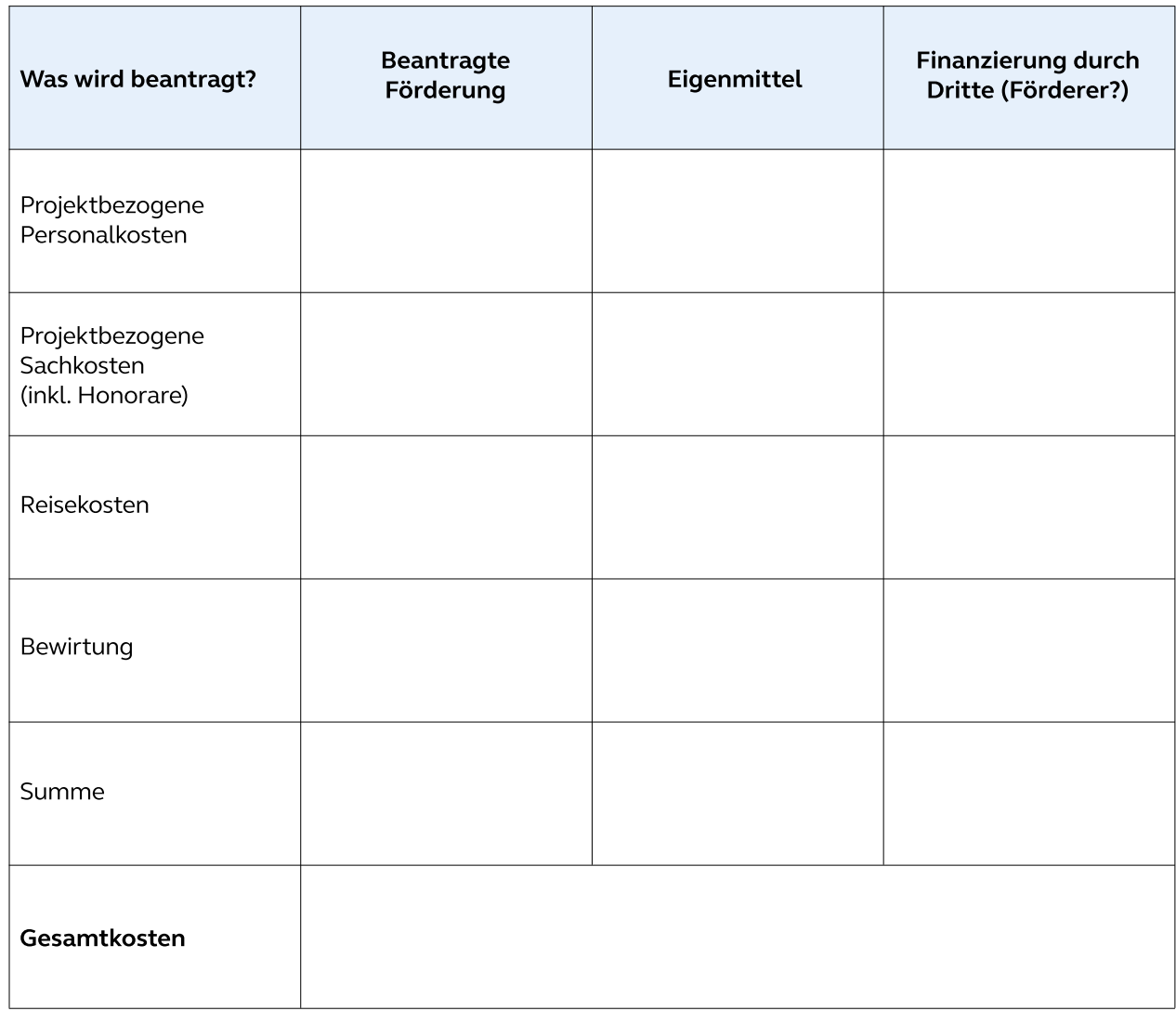

#### **Hinweis**

Ihre Antragsstellung begründet keinen Förderanspruch. Es gelten die städtischen Zuwendungsrichtlinien in der jeweils letzten Fassung.

Datum

Unterschrift der\*des zeichnungsberechtigten Antragsteller\*s\*in

# **Begründung:**